**EKONOMISK PLAN** 

FÖR

# BOSTADSRÄTTSFÖRENINGEN FOLIUM

769637-5851

Stockholm 2021-03-25

### Innehåll

| 1. Allmänna förutsättningar                              | 2  |
|----------------------------------------------------------|----|
| 2. Beskrivning av fastigheten                            |    |
| 3. Beräknade kostnader för föreningens fastighetsförvärv | 5  |
| 4. Finansieringsplan                                     | 5  |
| 5. Beräkning av föreningens årliga kostnader             | 5  |
| 6. Beräkning av föreningens årliga intäkter              | 7  |
| 7. Nyckeltal                                             | 7  |
| 8. Lägenhetsförteckning                                  | 8  |
| 9. Ekonomisk prognos                                     | 9  |
| 10. Känslighetsanalys                                    | 9  |
| Signatursida                                             | 10 |

### 1. Allmänna förutsättningar

### Registrering och föreningens ändamål

Bostadsrättsföreningen FOLIUM som registrerades hos Bolagsverket 2019-06-07 med organisationsnummer 769637-5851, avser att bedriva verksamheten såsom ett äkta privatbostadsföretag (en så kallad äkta förening) i Järfälla kommun. Föreningen har till ändamål att främja medlemmarnas ekonomiska intresse genom att i föreningens hus upplåta bostadsrättslägenheter till nyttjande och utan tidsbegränsning. Upplåtelsen får även omfatta mark som ligger i anslutning till föreningens hus, om marken ska användas som komplement till bostadslägenhet.

Bostadsrätt är den rätt i föreningen som en medlem har på grund av upplåtelsen. Medlem som innehar bostadsrätt kallas bostadsrättshavare.

Fastigheterna kommer att innefatta 31 bostadslägenheter. På föreningens fastigheter kommer att anordnas 17 parkeringsplatser. Lägenheterna är fördelade i tre huskroppar. En huskropp i tre plan innehållande 18 lägenheter och två huskroppar i två plan med 7 respektive 6 lägenheter. Husen ligger i sådant samband att en ändamålsenlig samverkan mellan bostadsrätterna finns.

### Fastighetsköp genom bolagsförvärv och nyproduktion av bostäder

Föreningen har förvärvat samtliga aktier i bolagen MPS 3 Fastighets AB med organisationsnummer 559079–8988 och Engelbrekt Exploatering 3 AB med organisationsnummer 559240-1011. MPS 3 Fastighets AB var vid tiden för förvärvet civilrättslig ägare till fastigheterna Jakobsberg 18:35, och Jakobsberg 18:37 och Engelbrekt Exploatering 3 AB var civilrättslig ägare till fastigheten Jakobsberg 18:34. Föreningens förvärv avser både aktier och fastigheter. Fastighetsförvärvet sker till fastigheternas skattemässiga omkostnadsbelopp, genom s k underprisöverlåtelse. Om föreningen i framtiden säljer fastigheterna kommer det övertagna skattemässiga omkostnadsbeloppet ligga till grund för beräkning av eventuell skattepliktig vinst.

I och med föreningens utköp av fastigheterna från MPS 3 Fastighets AB och Engelbrekt Exploatering 3 AB kommer bolagen att likvideras. Kostnaden för att likvidera bolagen bekostas av säljaren.

Föreningen har tecknat ett totalentreprenadavtal för uppförandet av 31 lägenheter. Byggnationen avses färdigställas under tredje kvartalet 2021.

### Förvärvskostnad och årliga kostnader

I enlighet med 3 kap 1 § bostadsrättslagen (1991:614) har styrelsen upprättat följande ekonomiskaplan för föreningens verksamhet. Uppgifterna i den ekonomiska planen grundar sig på den beräknade kostnaden för föreningens hus. Beräkning av föreningens årliga kapital- och driftskostnader grundar sig på vid tiden för planens upprättande kända och bedömda förhållanden.

### Avskrivning

Anskaffningsvärdet av föreningens hus kommer att skrivas av på 100 år enligt en rak avskrivningsplan med lika stort nominellt belopp per år. Detta kommer att resultera i ett negativt bokföringsmässigt värde som inte påverkar föreningens årsavgifter.

### Försäkring

Föreningen avser att ta emot förskott samt att teckna en Insatsgarantiförsäkring.

### Inflyttning

Inflyttning beräknas ske under tredje och fjärde kvartalet 2021.

#### Tidpunkt för upplåtelse av bostadsrätt

Lägenheterna är beräknad att upplåtas med bostadsrätt under mars 2021.

### 2. Beskrivning av fastigheten

Projektet omfattar totalt tre huskroppar inom tre områden detaljplan för Tallbohov, Söderhöjden (D 17 06 12) i Järfälla kommun.

| Fastighetsbeteckning:            | Jakobsberg 18:35, 18:34 och 18:37                 |
|----------------------------------|---------------------------------------------------|
| Fastigheternas areal:            | 2448 m2                                           |
| Bostadsarea bostadsrätter (BOA): | 1823 m2 (Area uppmätt på ritning)                 |
| Antal bostadslägenheter:         | 31 st                                             |
| Antal p-platser:                 | 17 st markparkeringar                             |
| Byggnadsår:                      | 2021                                              |
| Husets utformning:               | 18 st 1or-2or i tre plan och 13 st 4or i två plan |

### Servitut och gemensamhetsanläggningar

Fastigheten 18:35 belastas av ett avtalsservitut för dagvattenanläggning.

#### Byggnad

| Grund:           | Platta på mark respektive isolerad varmgrund                         |
|------------------|----------------------------------------------------------------------|
| Stomme:          | Bärande stomme av trä                                                |
| Fasad:           | Träpanel                                                             |
| Fönster:         | 3-glasfönster med profiler i metall/trä                              |
| Yttertak:        | Papp respektive betongtegel                                          |
| Gemensamma a     | nordningar                                                           |
| Sophantering:    | Gemensamt miljöhus med eller i eget sopkärl                          |
| Lägenhetsförråd: | I gemensam komplementbyggnad eller i anslutning till den egna entrén |

Teknikutrymme: I gemensam komplementbyggnad.

### Installationer

| Vatten/avlopp:                | Till och från kommunens nät                                                                                                    |
|-------------------------------|----------------------------------------------------------------------------------------------------|
| Uppvärmning /:<br>ventilation | Frånluftsvärmepump i varje bostad för 4or respektive<br>bergvärmeanläggning med vattenburen värme och lägenhetsaggregat för<br>ventilation för 1or och 2or. |
| Bredband:                     | Indraget och tillgänglig för anslutning i installerat uttag i respektive bostad.                                                                            |

#### Underhållsbehov

Eftersom byggnaden kommer att nyproduceras bedöms inte något initialt underhållsbehov föreligga utöver löpande underhåll. Byggnaden är uppförd med sedvanliga garantier. Underhållsplan kommer att upprättas senast 2023. Fram till dess sker avsättning till underhåll enligt ekonomisk plan.

### Försäkring

Föreningen avser hålla fastigheten fullförsäkrad samt teckna ett gemensamt bostadsrättstillägg som komplement till bostadsrättshavarnas hemförsäkringar.

#### Kortfattad lägenhetsbeskrivning

| Radhus           |                        |                                                                  |
|------------------|------------------------|------------------------------------------------------------------|
| Hall             | Golv:<br>Vägg:<br>Tak: | Klinker<br>Målad gips<br>Målad gips                              |
| Rum              | Golv:<br>Vägg:<br>Tak: | Laminatparkett<br>Målad gips<br>Målad gips                       |
| Kök              | Golv:<br>Vägg:<br>Tak: | Laminatparkett<br>Målad gips<br>Målad gips                       |
| Badrum entréplan | Golv:<br>Vägg:<br>Tak: | Klinker<br>Klinker<br>Målad vattenfast                           |
| Badrum plan 2    | Golv:<br>Vägg:<br>Tak: | Klinker<br>Målad<br>Målad                                        |
| Lägenheter       |                        |                                                                  |
| Hall             | Golv:<br>Vägg:<br>Tak: | Klinker<br>Målad gips<br>Målad gips                              |
| Rum              | Golv:<br>Vägg:<br>Tak: | Laminatparkett<br>Målad gips<br>Målad gips                       |
| Badrum           | Golv:<br>Vägg:<br>Tak: | Antracit plastmatta<br>Fibo-Trespo väggpanel<br>Målad vattenfast |
| Kök              | Golv:<br>Vägg:         | Laminatparkett<br>Målad gips                                     |

| āk: |
|-----|
|     |

Målad gips

### 3. Beräknade kostnader för föreningens fastighetsförvärv

Beräknad slutgiltig anskaffningskostnad innefattar bl.a. entreprenadsumma inklusive mervärdesskatt, förvärv av aktier och fastighet, konsultkostnader samt stämpelavgifter. Lagfartsavgiften om 1,5 % är beräknad på total köpeskillingen för fastigheterna om 16 669 800 kr. Anslutningsavgifter är beräknade enligt vid tid gällande taxor hos Järfälla kommun, E-On och svensk Infrastruktur. Föreningen kommer att ta ut 22 778 385 kr i ytterligare pantbrev till en kostnad om 455 568 kr. Kostnad för byggnadskreditivet har beräknats med 3,5 % i räntekostnad och 100 000 kr i uppläggningsavgift.

Ev fastighetsskatt för åren 2020-2021 betalas av säljaren.

### FÖRVÄRVSKOSTNAD

| Förvärv av aktier och fastigheter | 37 911 885 kr |
|-----------------------------------|---------------|
| Lagfart                           | 250 038 kr    |
| Anslutningar El, Fiber och VA     | 1 570 231 kr  |
| Finansiering                      | 603 098 kr    |
| Pantbrev                          | 455 568 kr    |
| Byggentreprenad                   | 44 692 565 kr |
| Övriga kostnader                  | 3 310 000 kr  |
| Disponibla medel                  | 50 000 kr     |
|                                   |               |

### Summa

88 843 385 kr

### 4. Finansieringsplan

| Summa finansiering              | 88 843 385 kr |
|---------------------------------|---------------|
| Insatser och upplåtelseavgifter | 66 065 000 kr |
| Lån                             | 22 778 385 kr |

### 5. Beräkning av föreningens årliga kostnader

### Kapitalkostnader år 1

|     | Lånebelopp | Ränta % | Ränta kr | Amort. kr | Räntebindn. |
|-----|------------|---------|----------|-----------|-------------|
| Lån | 22 778 385 | 1,70%   | 387 233  | 227 784   | -           |

Föreningen årsavgifter kommer att motsvara en ränta om 1,7 % medan den faktiska räntan som föreningen i dagsläget kommer att teckna kommer vara lägre. Detta innebär att föreningen kommer att ha en räntereserv motsvarande skillnaden mellan kalkylräntan och den faktiska räntan. I första hand bör föreningen använda räntereserven för att amortera utöver plan.

Säkerhet för lån är pantbrev i fastigheten.

#### Avskrivningar

Föreningen skall enligt bokföringslagen göra avskrivningar på byggnaden vilket påverkar föreningens bokföringsmässiga resultat men inte dess likviditet. Föreningen avser att tillämpa linjär avskrivning i sin redovisning.

| Preliminärt underlag för avskrivning | 45 000 000 kr |
|--------------------------------------|---------------|
| Preliminärt avskrivningsbelopp       | 450 000 kr    |
| Kr/kvm/år                            | 247           |

För närvarande täcks inte kostnaderna för avskrivningar i årsavgiften. Föreningen kan i framtiden komma att besluta om att ta ut hela eller del av det årliga avskrivningsbeloppet i årsavgiften.

#### Driftkostnader

Föreningens driftkostnader inkluderar bland annat vatten och avlopp, försäkring, sophämtning, revision, anslutning till fibernät och löpande underhåll. Driftkostnaderna har beräknats efter normal förbrukning.

Summa driftkostnader:

| ÅRLIGA UTGIFTER År              | 1       | 2       | 3       | 4       | 5       | 6       | 11      | 15      | 16      |
|---------------------------------|---------|---------|---------|---------|---------|---------|---------|---------|---------|
|                                 |         |         |         |         |         |         | 494 999 |         |         |
| Vatten och avlopp               | 100 000 | 102 000 | 104 040 | 106 121 | 108 243 | 110 408 | 121 899 | 131 948 | 134 587 |
| Sophämtning                     | 62 000  | 63 240  | 64 505  | 65 795  | 67 111  | 68 453  | 75 578  | 81 808  | 83 444  |
| Försäkring                      | 66 000  | 67 320  | 68 666  | 70 040  | 71 441  | 72 869  | 80 454  | 87 086  | 88 827  |
| Löpande underhåll och förvaltni | 43 000  | 43 860  | 44 737  | 45 632  | 46 545  | 47 475  | 52 417  | 56 738  | 57 872  |
| Teknisk och Ekonomisk förvaltni | 50 000  | 51 000  | 52 020  | 53 060  | 54 122  | 55 204  | 60 950  | 65 974  | 67 293  |
| Revision                        | 30 000  | 30 600  | 31 212  | 31 836  | 32 473  | 33 122  | 36 570  | 39 584  | 40 376  |
| Styrelsearvode                  | 38 000  | 38 760  | 39 535  | 40 326  | 41 132  | 41 955  | 46 322  | 50 140  | 51 143  |

### Fastighetsavgift/Fastighetsskatt

Taxeringsvärdet inklusive nybyggnad har ännu ej fastställts men beräknas år 1 till:

| Mark (ej fastställt)     | 5 102 000 kr  |
|--------------------------|---------------|
| Byggnad / hus (beräknat) | 36 700 000 kr |
| Totalt                   | 41 802 000 kr |

Vid nyproduktion betalas ingen kommunal fastighetsavgift eller avgift de första 15 åren efter nybyggnadsåret.

Summa fastighetsskatt år 1–15:

0 kr

389 000 kr

### Fondavsättning

Styrelsen ska enligt föreningens stadgar upprätta en underhållsplan för genomförande av underhållet av föreningens hus. I avvaktan på av styrelsen antagen underhållsplan kalkyleras med en schablonmässig avsättning till underhållsfond om 50 kr/kvm motsvarande totalt 91 150 kr under år 1.

Summa fondavsättning år 1

### Summa beräknade utgifter

Bostadsrättsinnehavarna har egna abonnemang för telefon, TV, bredband och el. Uppvärmning och hushållsel beräknas vid "normalt brukande" uppgå till ca 4 000 kWh/år, vilket motsvarar ca 6 000 kr/år.

### 6. Beräkning av föreningens årliga intäkter

Årsavgifterna fördelas efter läge och kvadratmeter enligt stadgarna.

| Årsavgift bostäder       | 1 130 260 kr |
|--------------------------|--------------|
| Hyror parkeringsplatser  | 0 kr         |
| Summa beräknade intäkter | 1 130 260 kr |

### 7. Nyckeltal

| Belåning per kvm                             | 12 495 kr |
|----------------------------------------------|-----------|
| Insats per kvm (BOA snitt)                   | 36 240 kr |
| Brf driftkostnader per kvm                   | 213 kr    |
| Brf årsavgift per kvm                        | 620 kr    |
| Avsättning till yttre underhållsfond per kvm | 50 kr     |

91 150 kr

### 1 094 416 kr

### 8. Lägenhetsförteckning

| Lägenhetsnummer | Area | Andelstal<br>Årsavgift | Insats        | Årsavgift    | Månadsavgift |
|-----------------|------|------------------------|---------------|--------------|--------------|
| Α               | 78   | 4,5250%                | 2 750 000 kr  | 51 145 kr    | 4 262 kr     |
| В               | 78   | 4,5250%                | 2 695 000 kr  | 51 145 kr    | 4 262 kr     |
| С               | 78   | 4,5250%                | 2 695 000 kr  | 51 145 kr    | 4 262 kr     |
| D               | 78   | 4,5250%                | 2 695 000 kr  | 51 145 kr    | 4 262 kr     |
| E               | 78   | 4,5250%                | 2 695 000 kr  | 51 145 kr    | 4 262 kr     |
| F               | 78   | 4,5250%                | 2 695 000 kr  | 51 145 kr    | 4 262 kr     |
| G               | 78   | 4,5250%                | 2 795 000 kr  | 51 145 kr    | 4 262 kr     |
| 1001            | 57   | 2,8754%                | 1 750 000 kr  | 32 500 kr    | 2 708 kr     |
| 1002            | 35   | 1,7656%                | 1 395 000 kr  | 19 956 kr    | 1 663 kr     |
| 1003            | 34   | 1,7152%                | 1 395 000 kr  | 19 386 kr    | 1 615 kr     |
| 1004            | 34   | 1,7152%                | 1 395 000 kr  | 19 386 kr    | 1 615 kr     |
| 1005            | 34   | 1,7152%                | 1 395 000 kr  | 19 386 kr    | 1 615 kr     |
| 1006            | 57   | 2,8754%                | 1 875 000 kr  | 32 500 kr    | 2 708 kr     |
| 1101            | 57   | 2,8754%                | 1 795 000 kr  | 32 500 kr    | 2 708 kr     |
| 1102            | 35   | 1,7656%                | 1 450 000 kr  | 19 956 kr    | 1 663 kr     |
| 1103            | 34   | 1,7152%                | 1 450 000 kr  | 19 386 kr    | 1 615 kr     |
| 1104            | 34   | 1,7152%                | 1 450 000 kr  | 19 386 kr    | 1 615 kr     |
| 1105            | 34   | 1,7152%                | 1 450 000 kr  | 19 386 kr    | 1 615 kr     |
| 1106            | 61   | 3,0772%                | 1 950 000 kr  | 34 781 kr    | 2 898 kr     |
| 1201            | 57   | 2,8754%                | 1 850 000 kr  | 32 500 kr    | 2 708 kr     |
| 1202            | 35   | 1,7656%                | 1 495 000 kr  | 19 956 kr    | 1 663 kr     |
| 1203            | 34   | 1,7152%                | 1 495 000 kr  | 19 386 kr    | 1 615 kr     |
| 1204            | 34   | 1,7152%                | 1 495 000 kr  | 19 386 kr    | 1 615 kr     |
| 1205            | 34   | 1,7152%                | 1 495 000 kr  | 19 386 kr    | 1 615 kr     |
| 1206            | 61   | 3,0772%                | 1 995 000 kr  | 34 781 kr    | 2 898 kr     |
| н               | 86   | 4,9892%                | 2 995 000 kr  | 56 390 kr    | 4 699 kr     |
| 1               | 86   | 4,9892%                | 2 995 000 kr  | 56 390 kr    | 4 699 kr     |
| J               | 86   | 4,9892%                | 3 095 000 kr  | 56 390 kr    | 4 699 kr     |
| К               | 86   | 4,9892%                | 3 095 000 kr  | 56 390 kr    | 4 699 kr     |
| L               | 86   | 4,9892%                | 3 095 000 kr  | 56 390 kr    | 4 699 kr     |
| Μ               | 86   | 4,9892%                | 3 195 000 kr  | 56 390 kr    | 4 699 kr     |
| Summa           | 1823 | 100,000%               | 66 065 000 kr | 1 130 260 kr | 94 188 kr    |

### 9. Ekonomisk prognos

Driftkostnader och avsättning till yttre fond räknas upp med inflationen som är antagen till 2% i den ekonomiska prognosen. Även årsavgift räknas upp med inflationen.

| EKONOMISK PROGNOS<br>ÅRLIGA UTGIFTER År | 1         | 2         | 3         | 4         | 5         | 6         | 11        | 15        | 16        |
|-----------------------------------------|-----------|-----------|-----------|-----------|-----------|-----------|-----------|-----------|-----------|
| Räntor                                  | 387 233   | 383 360   | 379 488   | 375 616   | 371 743   | 367 871   | 348 509   | 333 020   | 329 148   |
| Amorteringar                            | 227 784   | 227 784   | 227 784   | 227 784   | 227 784   | 227 784   | 227 784   | 227 784   | 227 784   |
| Kommunal fastighetsavgift               | -         | -         | -         | -         | -         | -         | -         | -         | 180 695   |
| Vatten och avlopp                       | 100 000   | 102 000   | 104 040   | 106 121   | 108 243   | 110 408   | 121 899   | 131 948   | 134 587   |
| Sophämtning                             | 62 000    | 63 240    | 64 505    | 65 795    | 67 111    | 68 453    | 75 578    | 81 808    | 83 444    |
| Försäkring                              | 66 000    | 67 320    | 68 666    | 70 040    | 71 441    | 72 869    | 80 454    | 87 086    | 88 827    |
| Löpande underhåll och förvaltni         | 43 000    | 43 860    | 44 737    | 45 632    | 46 545    | 47 475    | 52 417    | 56 738    | 57 872    |
| Teknisk och Ekonomisk förvaltni         | 50 000    | 51 000    | 52 020    | 53 060    | 54 122    | 55 204    | 60 950    | 65 974    | 67 293    |
| Revision                                | 30 000    | 30 600    | 31 212    | 31 836    | 32 473    | 33 122    | 36 570    | 39 584    | 40 376    |
| Styrelsearvode                          | 38 000    | 38 760    | 39 535    | 40 326    | 41 132    | 41 955    | 46 322    | 50 140    | 51 143    |
| Avsättn. Till yttre fond                | 90 399    | 92 207    | 94 051    | 95 932    | 97 851    | 99 808    | 110 196   | 119 280   | 121 665   |
| Summa utgifter                          | 1 094 416 | 1 100 131 | 1 106 039 | 1 112 142 | 1 118 444 | 1 124 950 | 1 160 678 | 1 193 361 | 1 382 835 |
| Avskrivning                             | 450 000   | 450 000   | 450 000   | 450 000   | 450 000   | 450 000   | 450 000   | 450 000   | 450 000   |
| ÅRLIGA INBETALNINGAR                    |           |           |           |           |           |           |           |           |           |
| Årsavgifter                             | 1 130 260 | 1 152 865 | 1 175 923 | 1 199 441 | 1 223 430 | 1 247 898 | 1 377 781 | 1 491 354 | 1 521 181 |
| Hyra p-plats                            | -         | -         | -         | -         | -         | -         | -         |           |           |
| Summa                                   | 1 130 260 | 1 152 865 | 1 175 923 | 1 199 441 | 1 223 430 | 1 247 898 | 1 377 781 | 1 491 354 | 1 521 181 |
| Årsavgift kr/kvm BOA i snitt            | 620       | 632       | 645       | 658       | 671       | 685       | 756       | 818       | 834       |
| Likvid Överskott                        | 35 844    | 52 734    | 69 884    | 87 299    | 104 986   | 122 948   | 217 103   | 297 993   | 138 346   |
| Kassa och fond                          | 50 000    | 176 244   | 321 185   | 485 120   | 668 352   | 871 188   | 1 674 238 | 3 116 550 | 3 533 823 |
| Bokföringsmässigt underskott -          | 131 817   | - 130 009 | - 128 165 | - 126 284 | - 124 365 | - 122 408 | - 112 020 | - 102 936 | - 100 551 |

### 10. Känslighetsanalys

| Löpande peningvärde (SEK)        | År 1          | År 2      | År 3      | År 4      | År 5      | År 6      | År 11     | År 16     |
|----------------------------------|---------------|-----------|-----------|-----------|-----------|-----------|-----------|-----------|
| Enligt ekonomsik prognos         |               |           |           |           |           |           |           |           |
| Årsavgift, total                 | 1 130 260     | 1 152 865 | 1 175 923 | 1 199 441 | 1 223 430 | 1 247 898 | 1 377 781 | 1 521 181 |
| Årsavgift, kr/kvm (genomsnitt)   | 620           | 632       | 645       | 658       | 671       | 685       | 756       | 834       |
| Enligt ekonomsik prognos men rär | ntesats + 1 % |           |           |           |           |           |           |           |
| Årsavgift, totalt                | 1 331 250     | 1 357 875 | 1 385 033 | 1 412 733 | 1 440 988 | 1 469 808 | 1 622 786 | 1 791 687 |
| Årsavgift, kr/kvm (genomsnitt)   | 750           | 765       | 780       | 796       | 812       | 828       | 914       | 1009      |
| Enligt ekonomsik prognos men inf | lation +1%    |           |           |           |           |           |           |           |
| Årsavgift, totalt                | 1 130 260     | 1 164 168 | 1 199 093 | 1 235 066 | 1 272 118 | 1 310 281 | 1 518 975 | 1 760 908 |
| Årsavgift, kr/kvm (genomsnitt)   | 620           | 639       | 658       | 677       | 698       | 719       | 833       | 966       |
| Enligt ekonomsik prognos men rär | ntesats + 2 % |           |           |           |           |           |           |           |
| Årsavgift, totalt                | 1 544 250     | 1 590 578 | 1 638 295 | 1 687 444 | 1 738 067 | 1 790 209 | 2 075 343 | 2 405 891 |
| Årsavgift, kr/kvm (genomsnitt)   | 870           | 896       | 923       | 951       | 979       | 1 009     | 1 169     | 1355      |
| Enligt ekonomsik prognos men inf | lation +2%    |           |           |           |           |           |           |           |
| Årsavgift, totalt                | 1 130 260     | 1 175 470 | 1 222 489 | 1 271 389 | 1 322 244 | 1 375 134 | 1 673 061 | 2 035 534 |
| Årsavgift, kr/kvm (genomsnitt)   | 620           | 645       | 671       | 697       | 725       | 754       | 918       | 1 117     |

### Signatursida

Denna ekonomiska plan har upprättats av styrelsen för Bostadsrättsföreningen Folium (organisationsnummer 769637–5851) per den 25 mars 2021

Göran Olsson, Ordförande

John Hunter, Styrelseledamot

Marcus Peterhoff, Styrelseledamot

## Verification

Transaction 09222115557444340930

### Document

EKONOMISK PLAN Brf Folium Main document 11 pages Initiated on 2021-03-26 17:27:03 CET (+0100) by Marcus Peterhoff (MP) Finalised on 2021-03-27 10:22:57 CET (+0100)

### Signing parties

| Marcus Peterhoff (MP)                                                                                                    | John Hunter (JH)                       |
|----------------------------------------------------------------------------------------------------|----------------------------------------|
| BRF Folium                                                                                                    | BRF Folium                             |
| mp@mpam.se                                                                                                    | john@engelbrektutveckling.se           |
| Signed 2021-03-26 17:27:06 CET (+0100)                                                                                   | Signed 2021-03-26 17:27:56 CET (+0100) |
| Göran Olsson (GO)<br>BRF Folium<br>goran.olsson@mrbostadsratt.se<br>0703306993<br>Signed 2021-03-27 10:22:57 CET (+0100) |                                        |

This verification was issued by Scrive. Information in italics has been safely verified by Scrive. For more information/evidence about this document see the concealed attachments. Use a PDF-reader such as Adobe Reader that can show concealed attachments to view the attachments. Please observe that if the document is printed, the integrity of such printed copy cannot be verified as per the below and that a basic print-out lacks the contents of the concealed attachments. The digital signature (electronic seal) ensures that the integrity of this document, including the concealed attachments, can be proven mathematically and independently of Scrive. For your convenience Scrive also provides a service that enables you to automatically verify the document's integrity at: https://scrive.com/verify

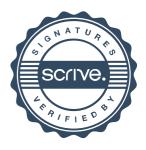